tétails ub se modifier er une ilmage

à\$

errata to

pelure. on à

The copy filmed here hes been reproduced thanks to the generosity of:

> **Seminary of Quebec** Library

The images eppeering here are the best quality possible considering the condition and legibility of the original copy and in keeplng with the filming contract specifications.

Original copies in printed papar covers are filmed beginning with the front cover and ending on the last pege with e printed or illustrated impression, or the beck cover when eppropriete. All other original copies are filmed beginning on tho first page with e printed or illustreted impression, and ending on the lest pege with a printed or illustrated impression.

The lest recarded frame on each microfiche shell contain the symbol  $\rightarrow$  (meaning "CON-TINUED"), or the symbol  $\nabla$  (meening "END"), whichever applies.

Maps, plates, charts, etc., may be filmed et different reduction retios. Those too lerge to be entirely included in one exposure are filmed beginning in the upper left hand corner, left to right and top to bottom, es meny fremes as required. The foliowing diagrams illustrate the method:

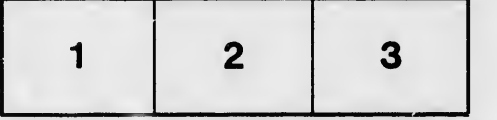

L'exemplaire filmé fut reproduit grâce à la générosité de:

> Séminaire de Québec **Bibliothèque**

Les images suivantes ont été reproduites avec le plus grand soin, compte tenu de la condition et de la netteté de l'exemplaire filmé, et en conformité avec les conditions du contrat de filmege.

Les exempleires origineux dont la couverture en papier est imprimée sont filmés en commençant par le premier plet et en terminent soit par la dernière page qui comporte une empreinte d'impression ou d'illustration, soit par le second plat, selon le cas. Tous les autres exemplaires originaux sont filmés en commençant par la première page qui comporte une empreinte d'Impression ou d'illustration et en terminant par le dernière page qui comporte une telle empreinte.

Un des symboles suivents epparaître sur la dernière image de chaque microfiche, seion ie ces: le symbole - signifie "A SUIVRE", le symbole V signifie "FIN".

Les cartes, pienches, tebleaux, etc., peuvent être filmés à des taux de réduction différents. Lorsque le document est trop grand pour être reproduit en un seul cliché, il est filmé à partir do l'angle supérieur gauche, de gauche à droite, et de haut en bas, en prenant le nombro d'imeges nécessaire. Les diagremmes suivants illustrent la méthode.

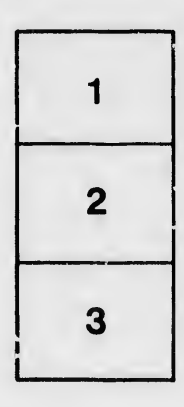

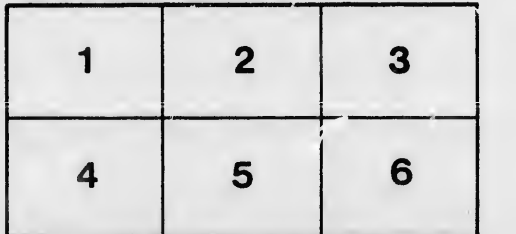